# EVALUACIÓN CON TICs EN EDUCACIÓN SUPERIOR: EL USO DEL **PORTAFOLIO**

Isabel M. Solano Fernández

epartamento de Didáctica y Organización Escolar

UNIVERSIDAD DE MURCIA

### **P**ORTAFOLIO ELECTRÓNICO: LA REPRESENTACIÓN DE LOS APRENDIZAJES

*" Escucho y olvido, veo y creo, hago y comprendo"*

*CONFUCIO*

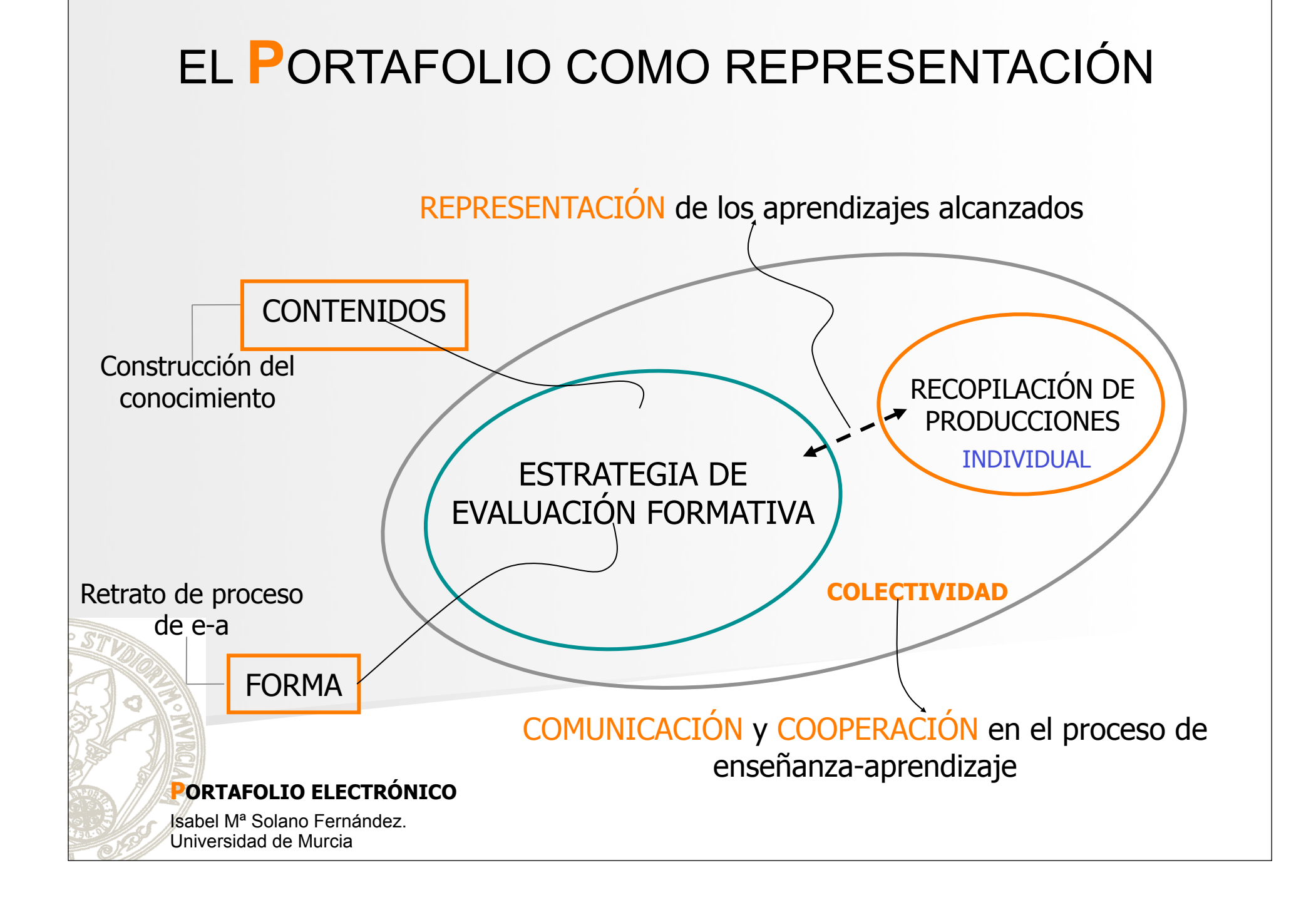

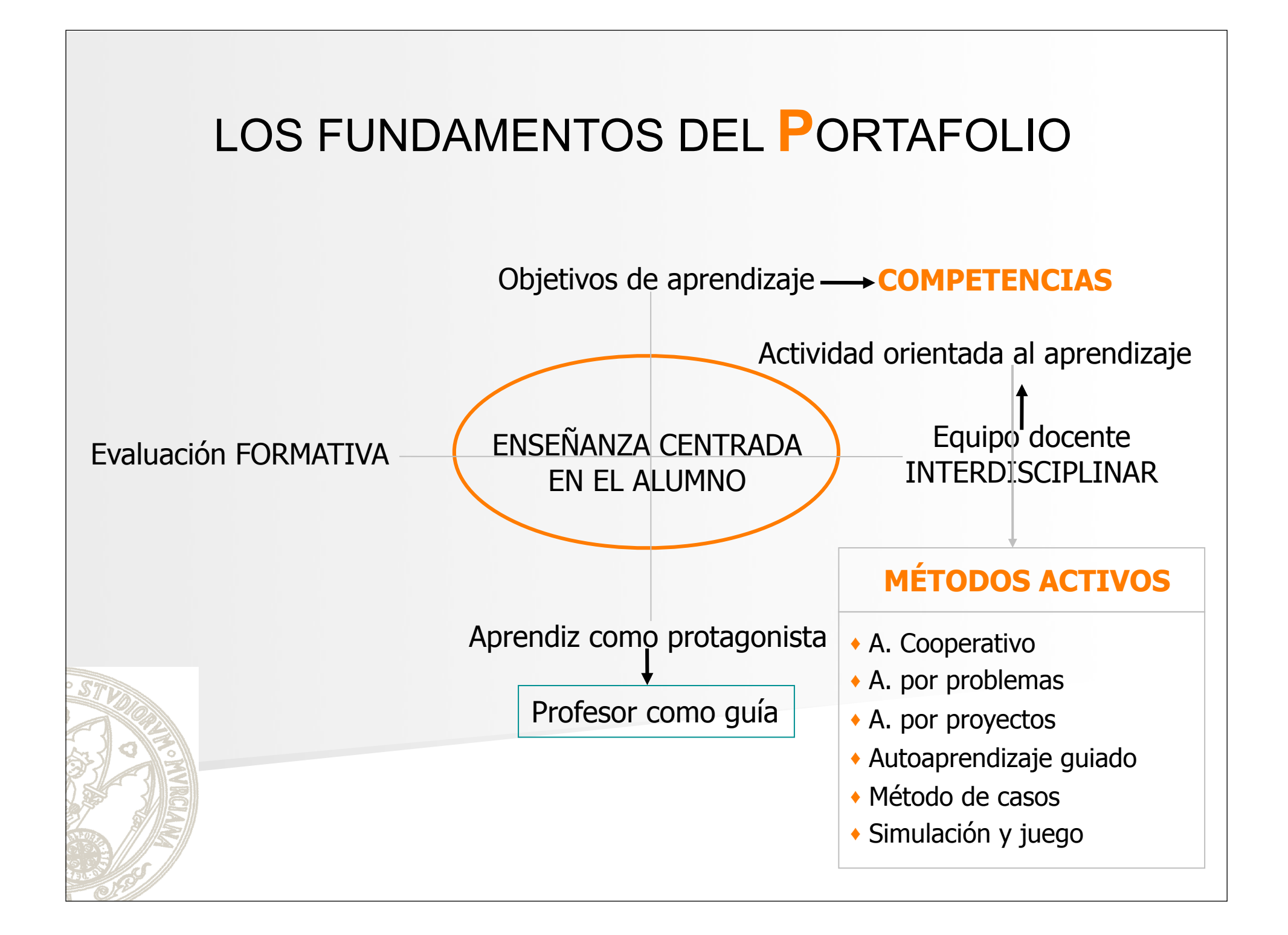

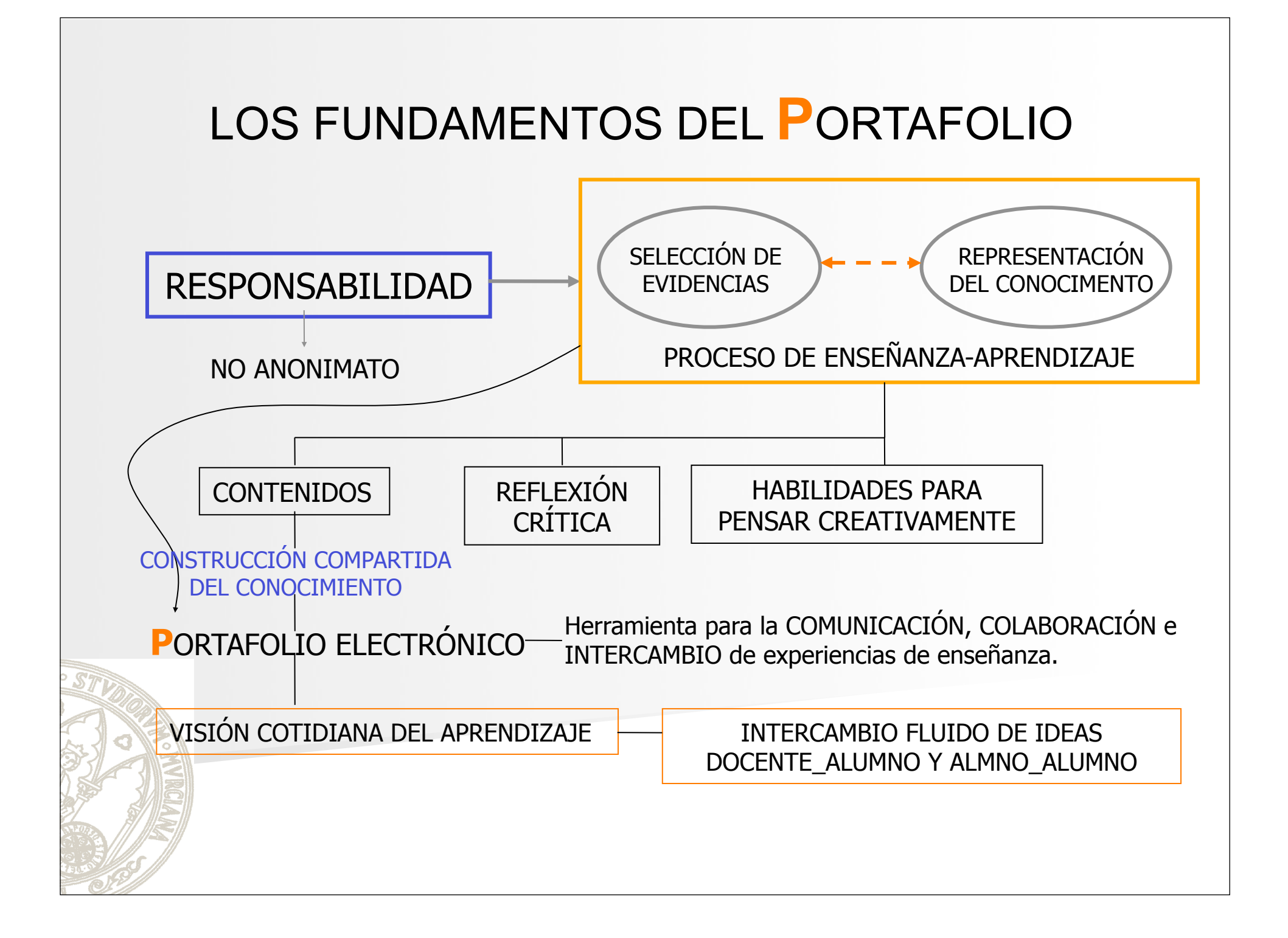

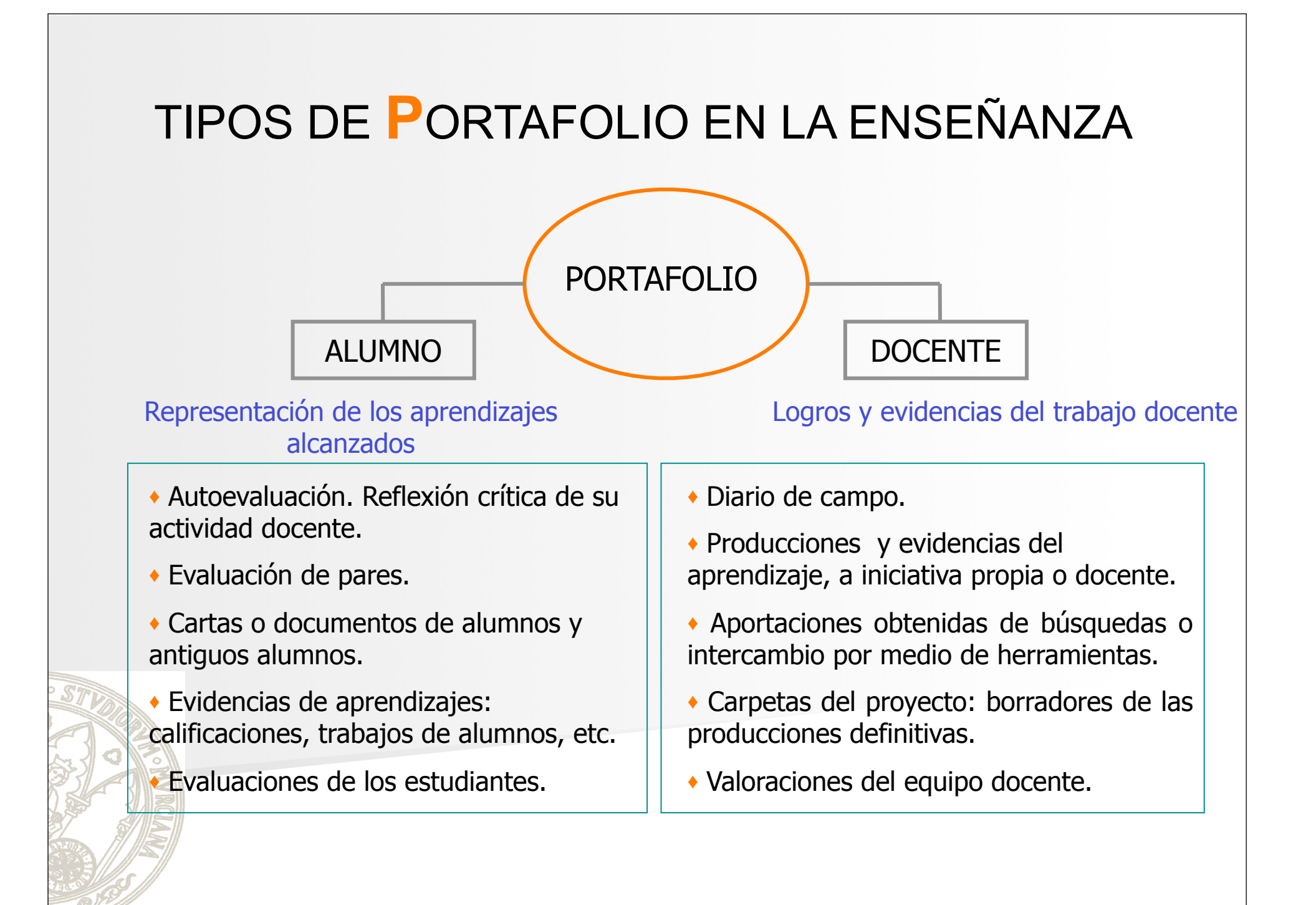

### ELABORACIÓN DE UN PORTAFOLIO ELECTRÓNICO

♦ I PASO: Decidir la herramienta que vamos a utilizar

- 1. Recopilar archivos y carpetas organizados en un Sistema Operativo y grabar en un CD.
- 2. Utilizar herramientas específicas para el diseño de páginas web.
- 3. Optar por herramientas de software social que permitan la comunicación como weblogs y wikis.
- 4. Utilizar herramientas específicas de diseño de portafolio electrónico: software propietario y software libre.

MAHARA https://mahara.org//

SAKAI CLE: http://www.sakaiproject.org/

- II PASO: Definir el propósito y tipo de portafolio.
	- PORTAFOLIO DOCENTE: seleccionar las evidencias y realizar la reflexión crítica de la actividad docente.

### ELABORACIÓN DE UN PORTAFOLIO ELECTRÓNICO

♦ II PASO: Definir el propósito y tipo de portafolio. PORTAFOLIO ALUMNO:

- 1. Objetivos y finalidad;
- 2. Guía de las fuentes, evidencias y muestras.
- 3. Índice de la estructura del portafolio (isin restar libertad!)
- 4. Criterios de evaluación.
- 5. Protocolos de revisión o diálogos presencial o en línea.

♦ III PASO: Fomentar la colaboración y un intercambio fluido de ideas con herramientas como el chat, la videoconferencia, foros, etc.

### **HERRAMIENTAS DE PORTAFOLIO**

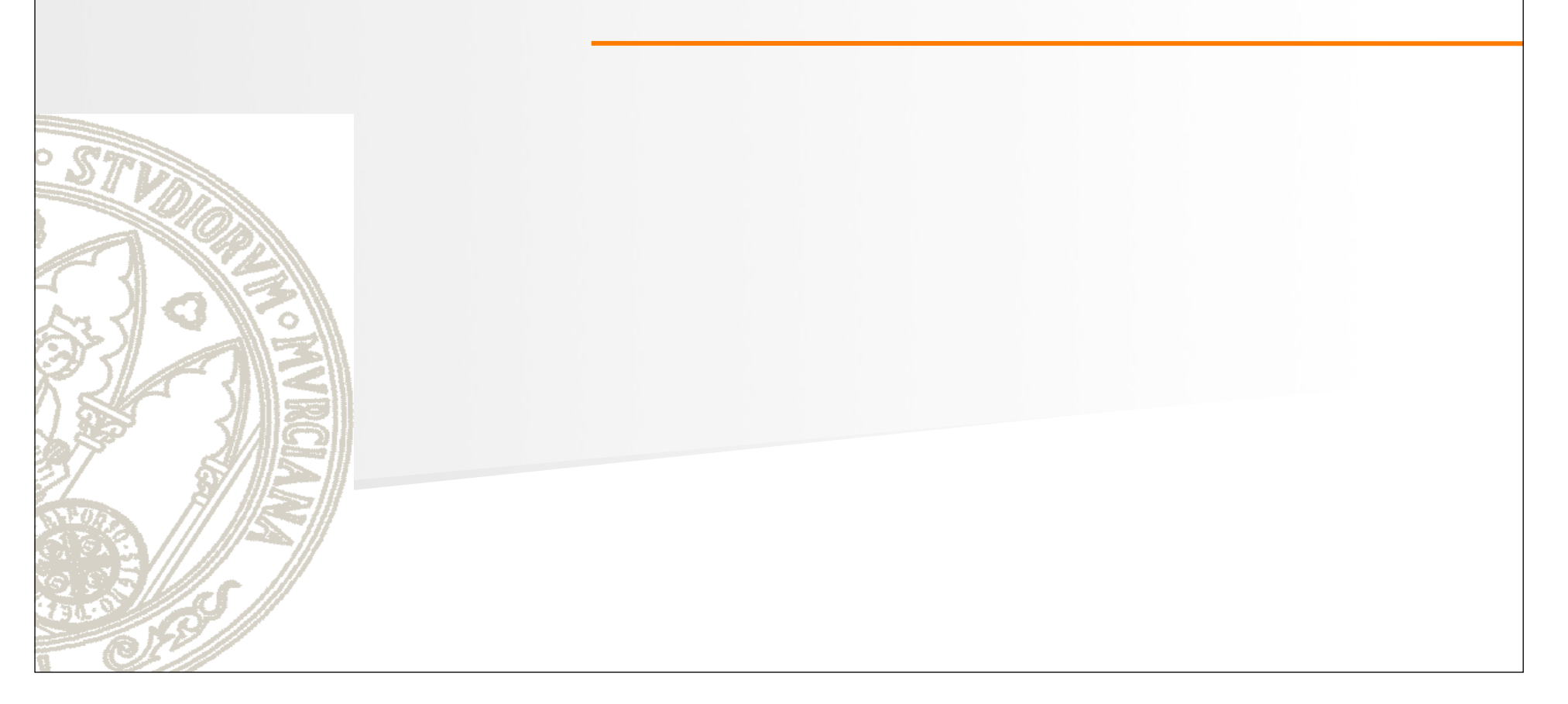

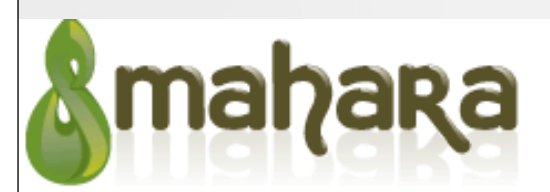

### Open source eportfolios<br>
[mah-hah-rah;verb]: to think, thinking, thought

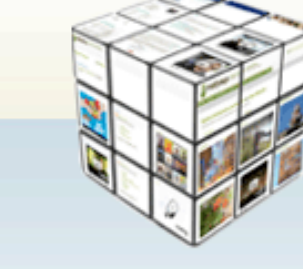

#### eportfolio

collect, reflect on and share your achievements and development online, in a space you control

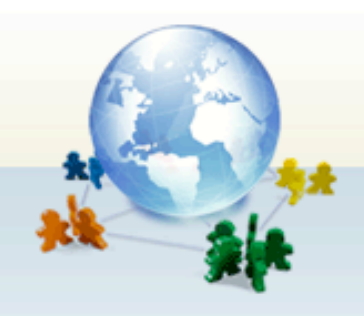

#### networking

create online communities and social network through Groups, Blogs and Forums

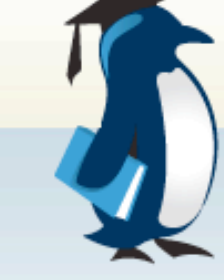

#### open source

built on open source and open principles. Interoperate out of the box with Moodle

#### downlo

+ Maha

**J** Installatio

Hom

About

**Community** Demo **Partners** 

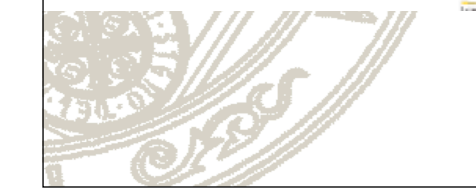

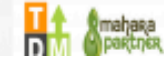

# ¿Qué es &mahara?

- Programa de software libre
- Requiere instalación en servidor propio
- Proporciona un entorno controlado por el alumno
- Se integra con Moodle

- Permite:
	- Creación de eportfolios
	- Posibilidades de la red social

Tomada de Victoria Marín @vmarinj

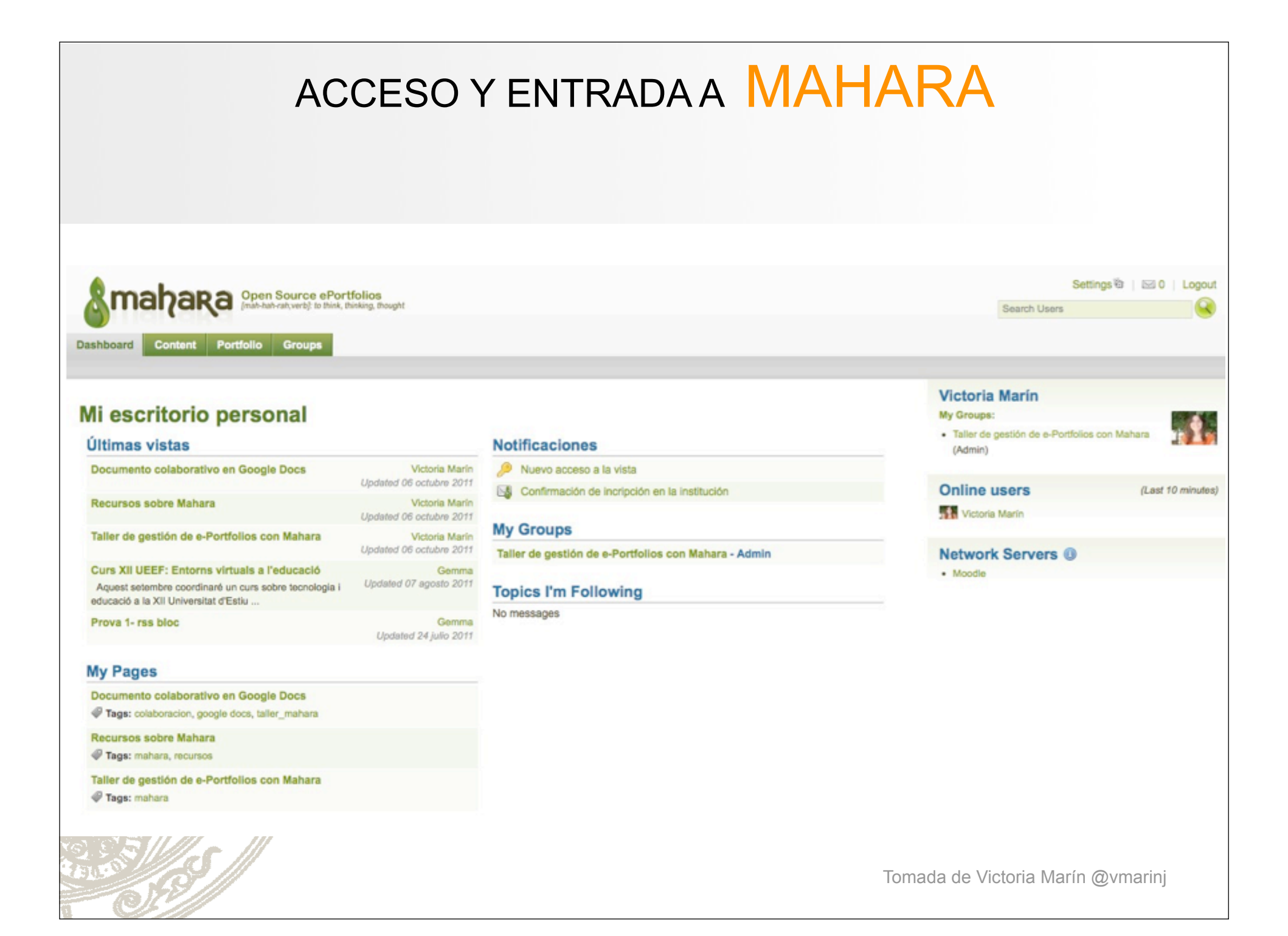

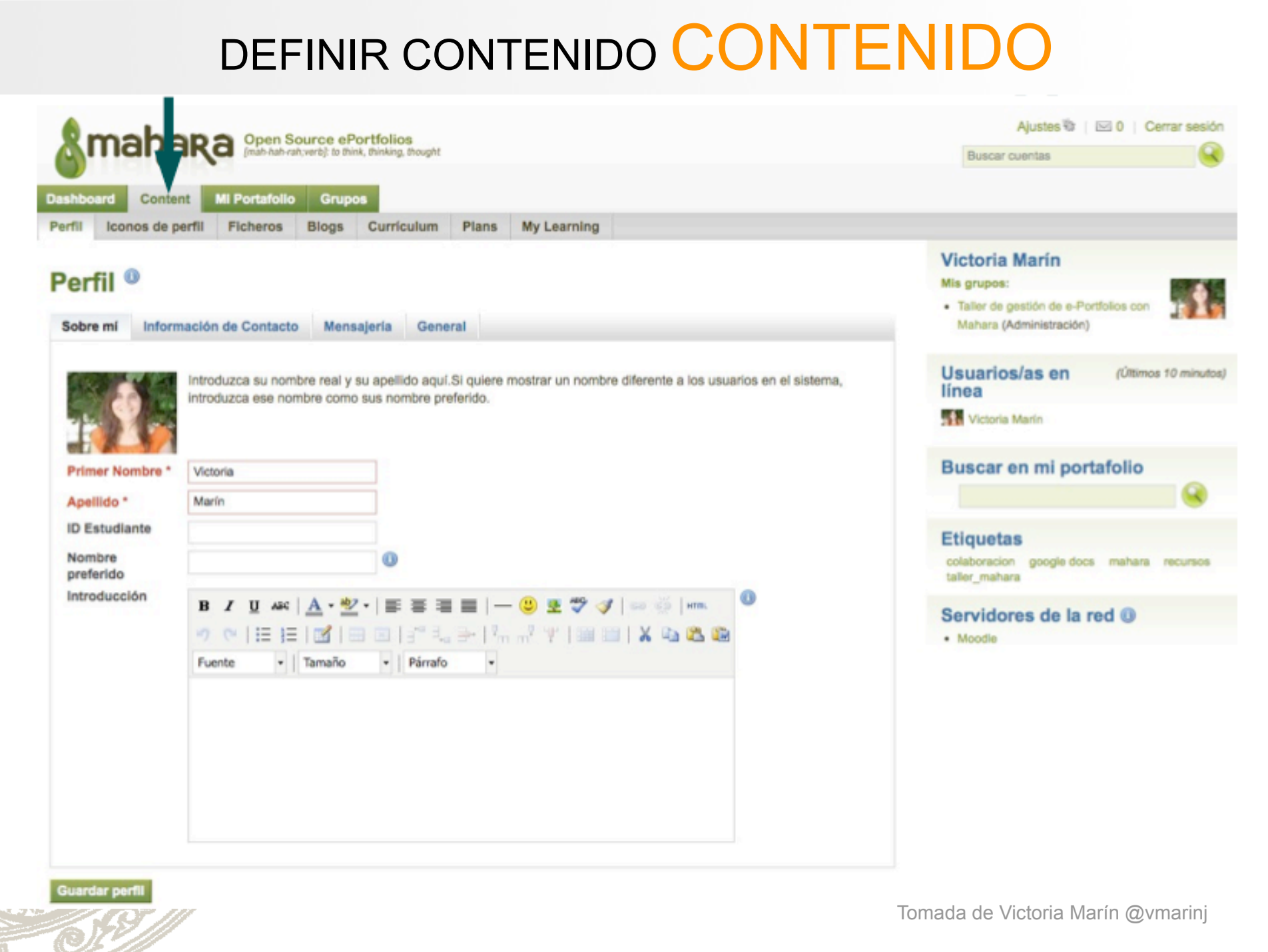

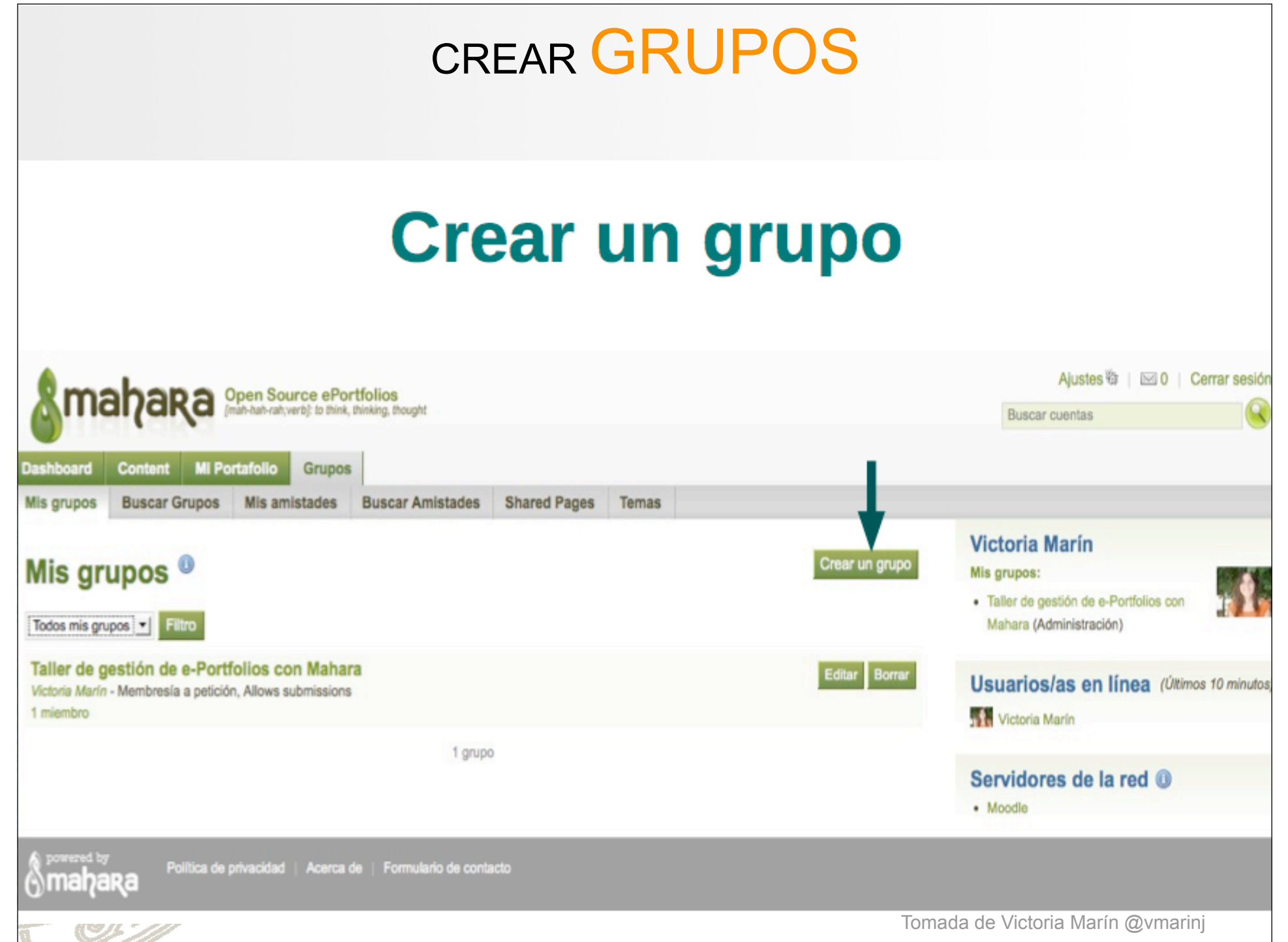

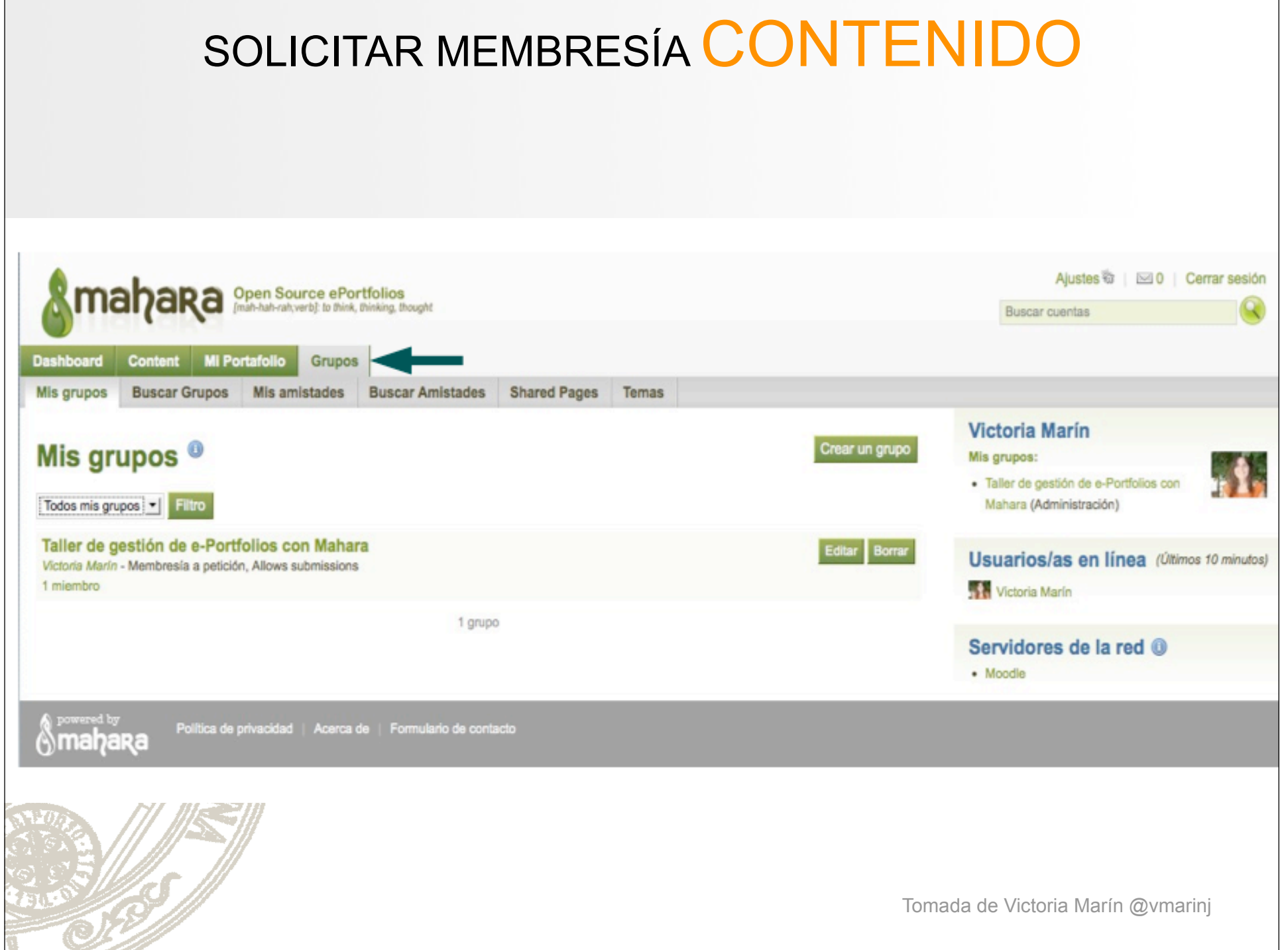

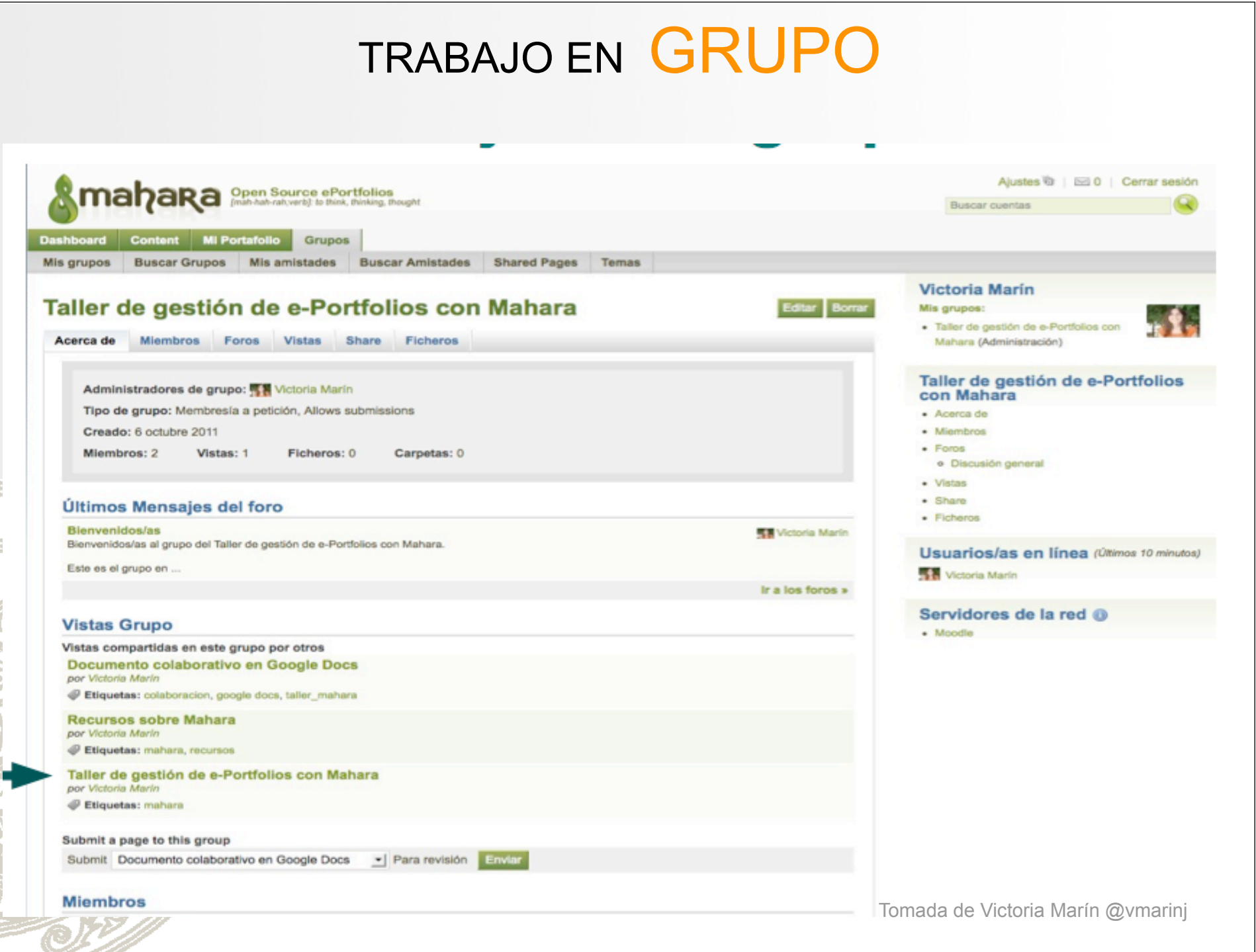

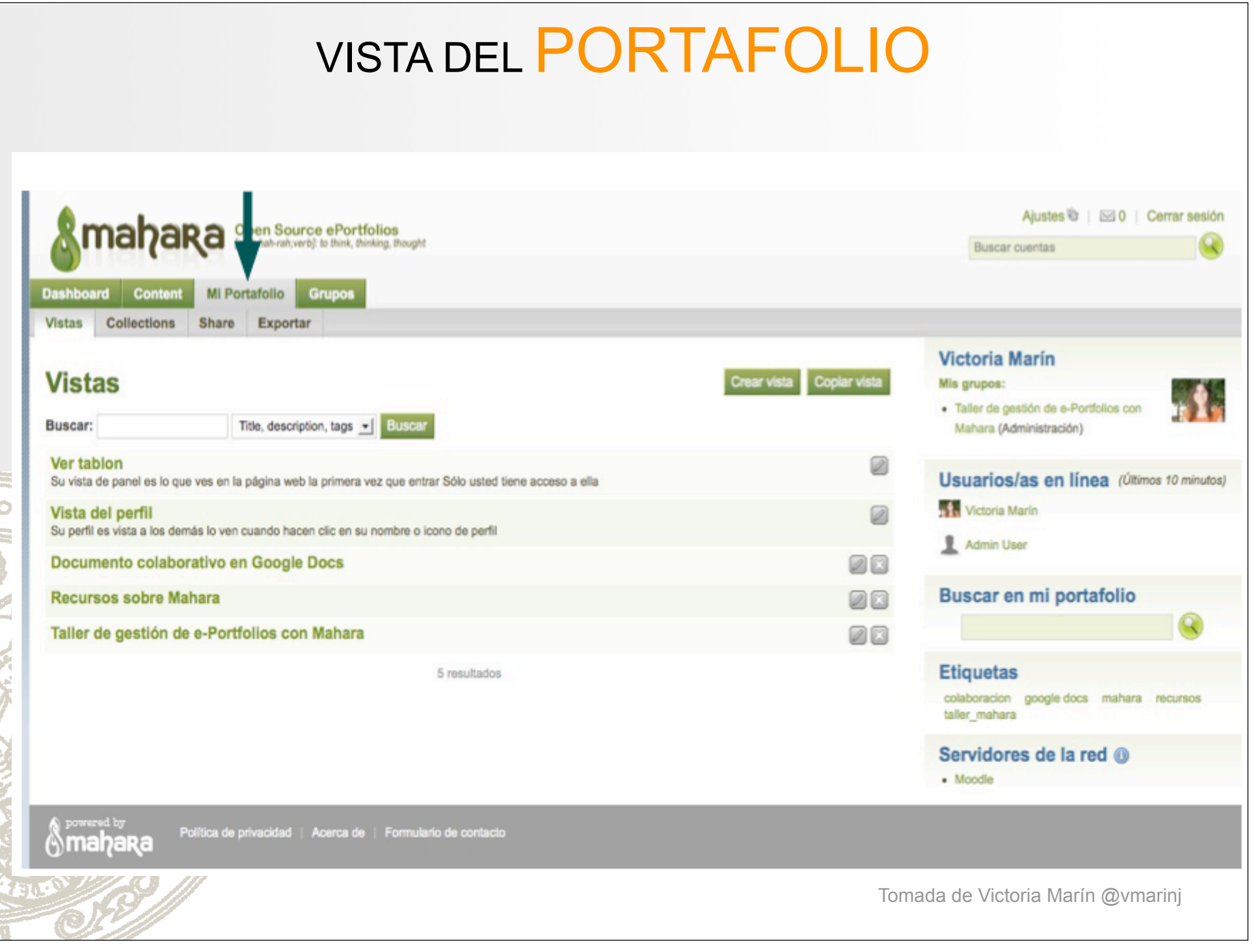

### **WEBLOG: INDIVIDUALIDADES EN POS DE UNA COLECTIVIDAD**

" 'Blogging'es un desarrollo muy interesante. Es muy buen ejemplo de que cómo se puede ser creativo en Internet"

**TIM BERNERS LEE** 

### **WEBLOG: INDIVIDUALIDADES EN POS DE UNA COLECTIVIDAD**

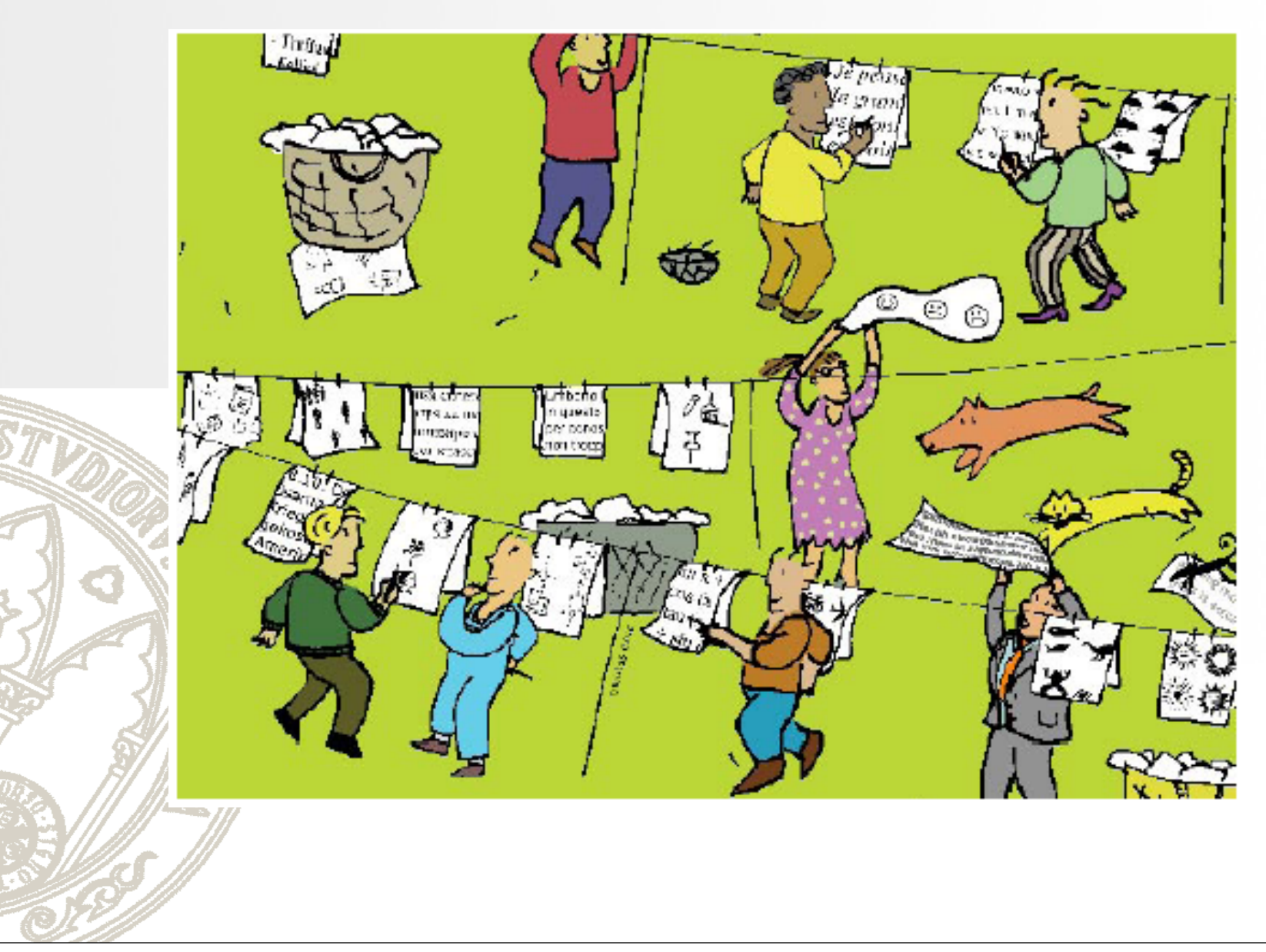

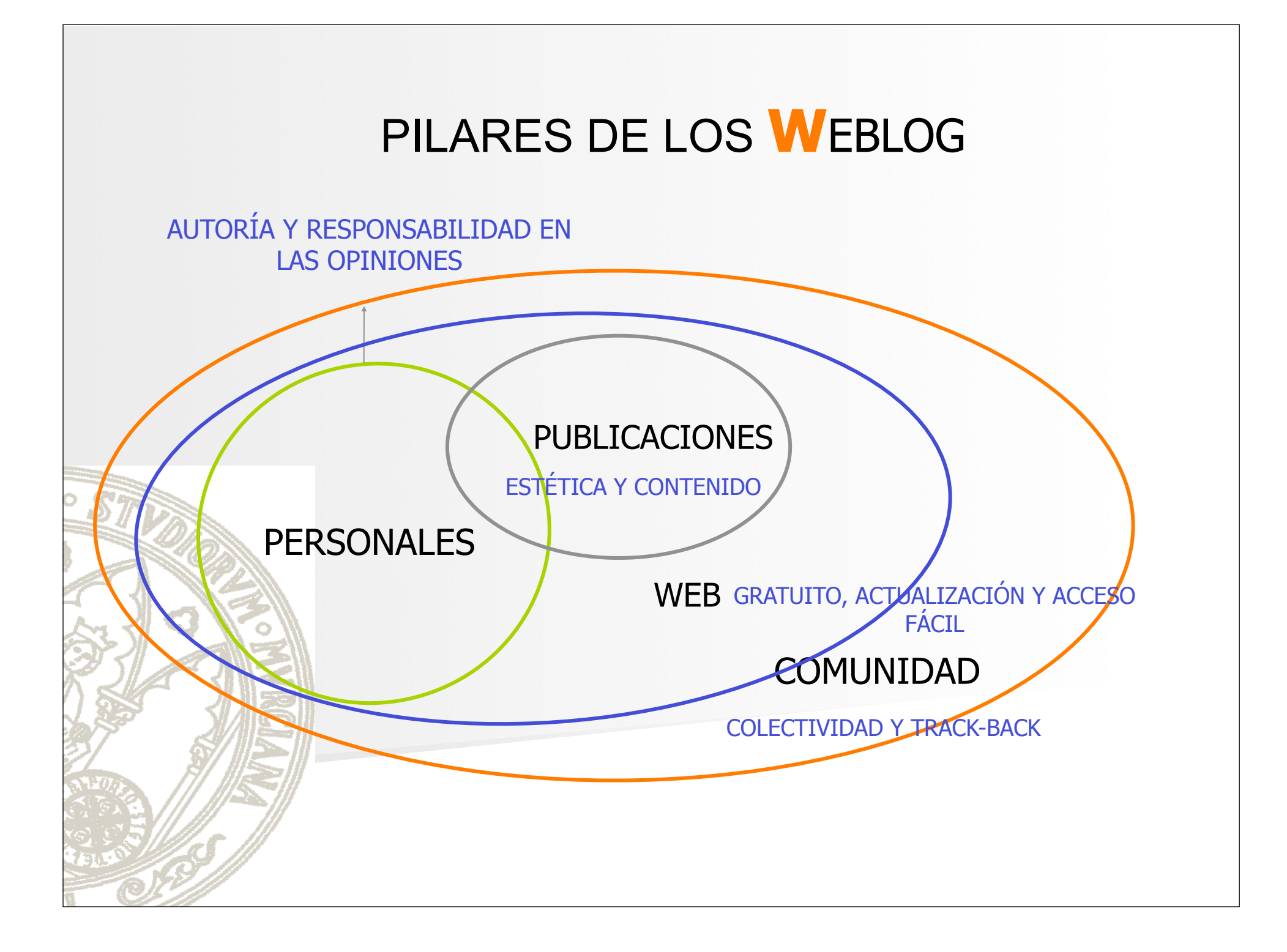

### CARACTERÍSTICAS DE LOS **W**EBLOG

- MEDIO DE EXPRESIÓN HIPERTEXTUAL: permite el enlace con otros lugares y la integración de elementos multimedia.
- HERRAMIENTA DE PUBLICACIÓN: se basa en sistemas de gestión de contenidos, fáciles de utilizar y generalmente gratuitos.
- ESTRUCTURACIÓN TEMPORAL: La información es organizada siguiendo un orden cronológico y su actualización es automática.
- ESTRUCTURACIÓN TEMÁTICA: También es posible organizar la información por temáticas.
- ENLACES A CONTENIDOS EXTERNOS: webs institucionales, personales, de grupos de investigación, etc.
- HERRAMIENTA DE COMUNICACIÓN PERSONAL E INTERPERSONAL: Es posible fomentar la interactividad por medio de un sistema de seguimiento o track-back.

SELECCIÓN DE LISTA DE ENLACES: Se pueden señalar enlaces a otros weblogs o páginas personales.

## IMPLICACIONES DE LOS **W**EBLOG EN LA ENSEÑANZA

- Su uso se centra fundamentalmente en sistemas universitarios.
- Difusión de Conocimientos por expertos en la materia.
- $\blacksquare$  ALUMNO:
	- 1. herramienta para expresar ideas en relación con una asignatura y construir conocimiento conjuntamente.
	- 2. Construcción de un portafolio docente.
	- 3. Página personal en relación con el desarrollo de la asignatura.
	- DOCENTE:
		- **1. Plantear actividades de enseñanza: webquest, discusión, etc.** 
			- 2. Exponer reflexiones acerca de la investigación y la docencia.
- ANONIMATO: Por definición, no es una herramienta anónima.
- Construcción colectiva y compartida del conocimiento.

## ¿QUÉ DEBE CONTENER MI PORTAFOLIO ELECTRÓNICO ?

... Veamos algunos ejemplos

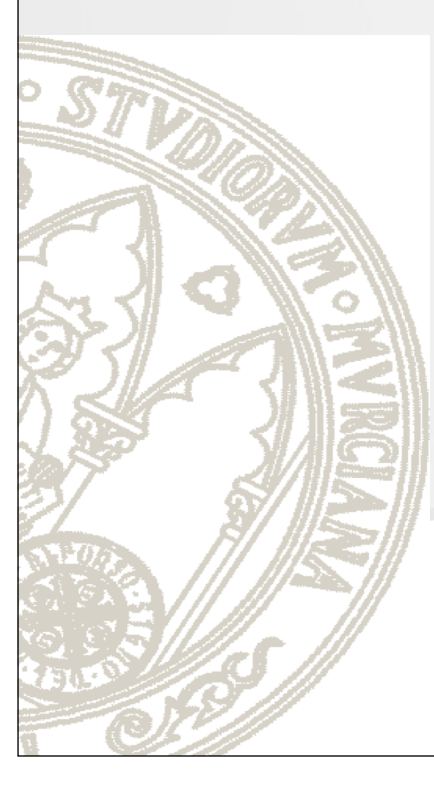

## **¿**CÓMO ORGANIZAR LOS PORTAFOLIOS DE MIS ALUMNOS ?

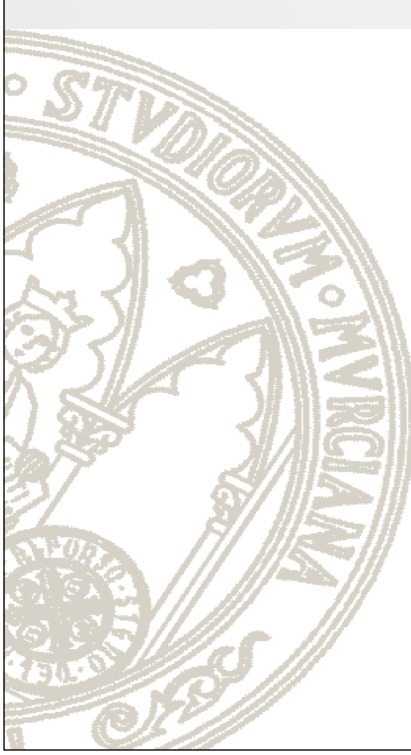

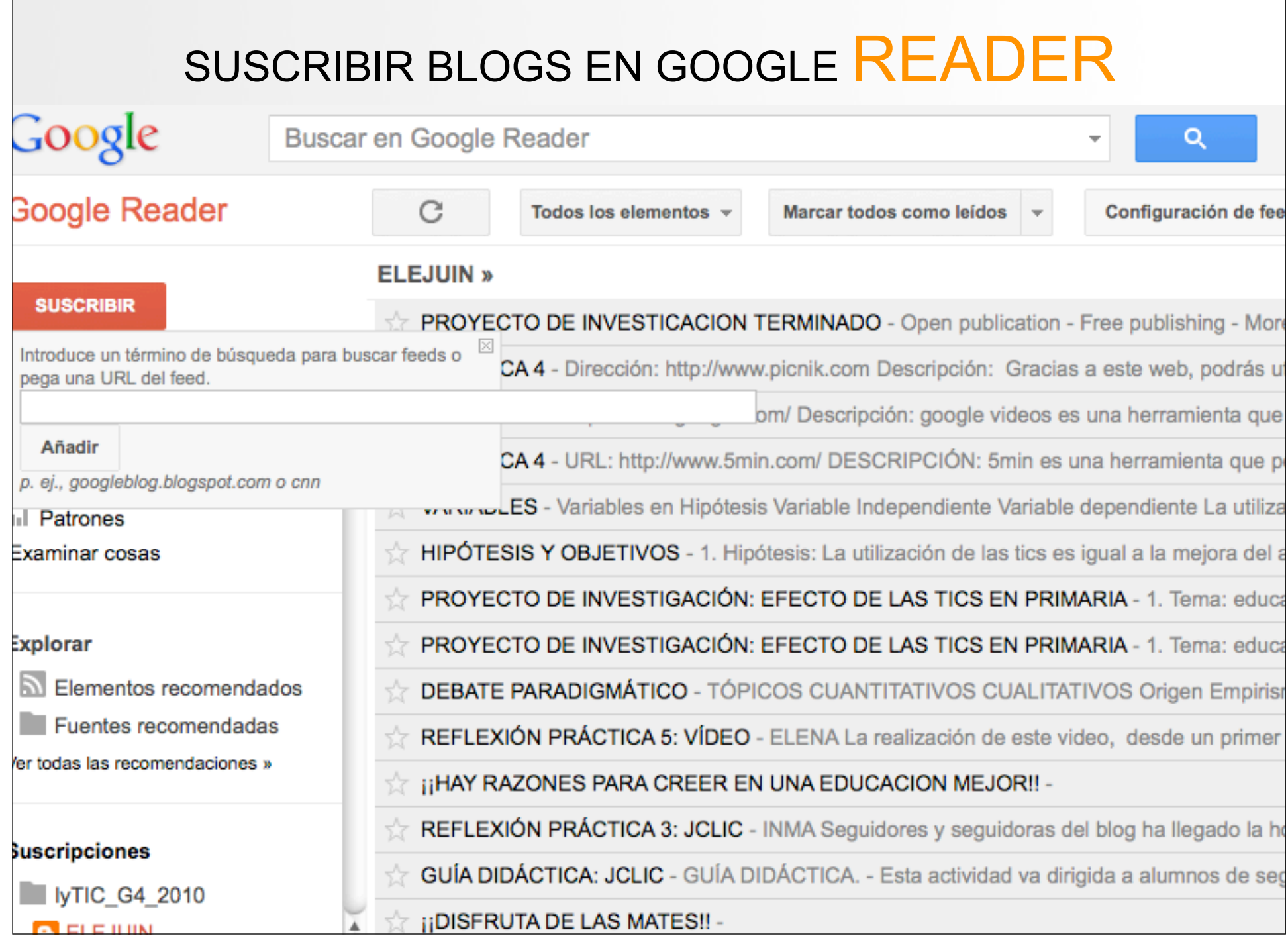

 $\mathbf{L}$ 

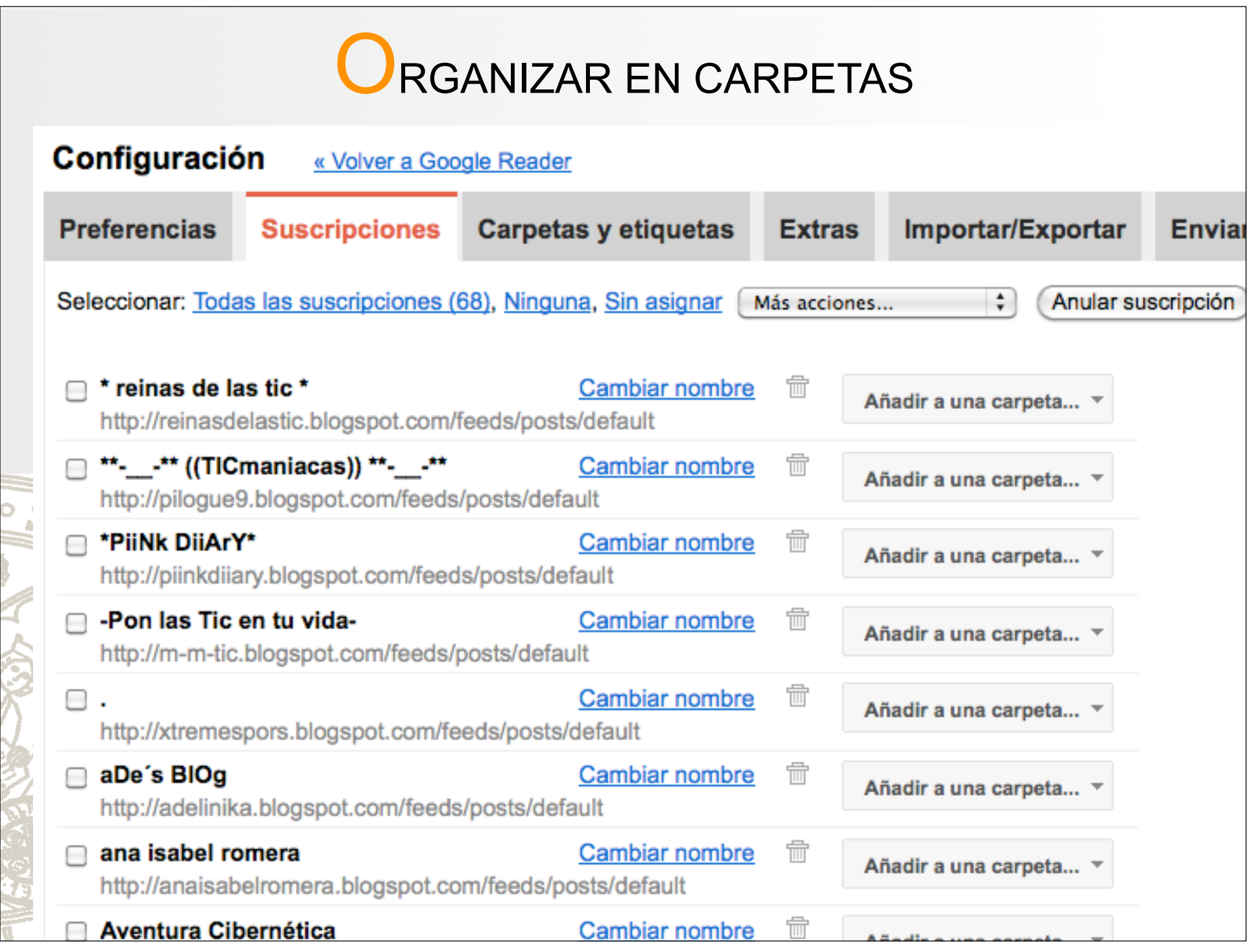

Ξ

÷ Ó S

## CREACIÓN DE GRUPOS

Puedes incluir los grupos en tu sitio o usarlos para invitar a nuevos amigos a Google Reader.

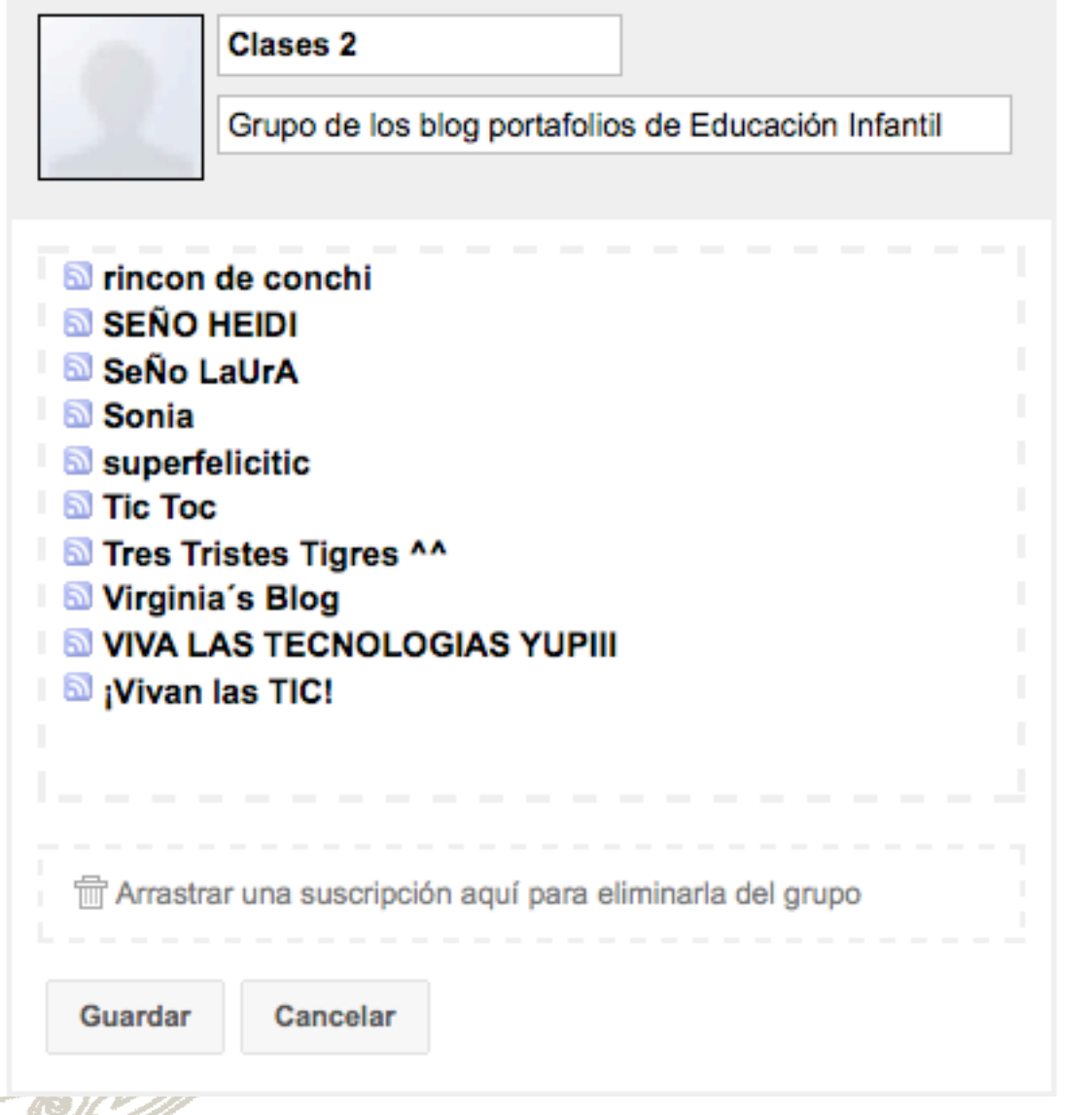

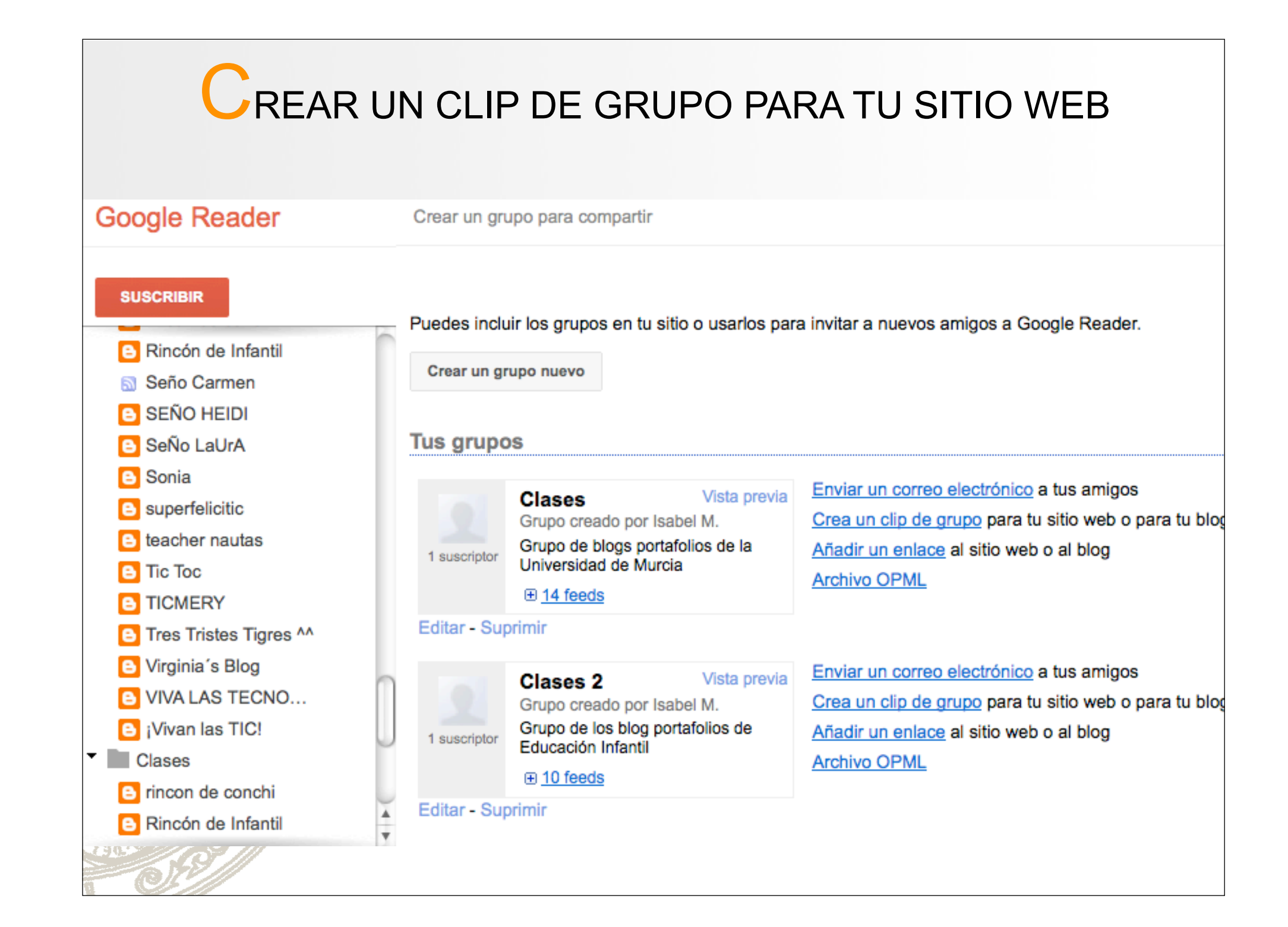

## COPIAR CÓDIGO HTML

#### Incluir "Clases" en el sitio web

Puedes compartir el grupo de Google Reader con lectores de tu sitio web o de tu blog si copias el código en la plantilla.

Título: Mi grupo "Clases"

C

 $P<sub>L</sub>$ 

Esquema de Azul color:

Haz clic en el botón de la izquierda para añadir este **Blogger** grupo al diseño de Blogger (más información acerca de cómo añadir artilugios al diseño).

Como alternativa, puedes copiar y pegar este fragmento HTML en cualquier página web compatible con JavaScript:

```
<script type="text/javascript"
src="http://www.google.com/reader/ui/publisher-
es.is"></script>
<script type="text/javascript"
src="http://www.google.com/reader/public/javascript-
sub/user/11604423961276125977/bundle
/Clases?callback=GRC p(%7Bc%3A%22blue%22%2Ct
```
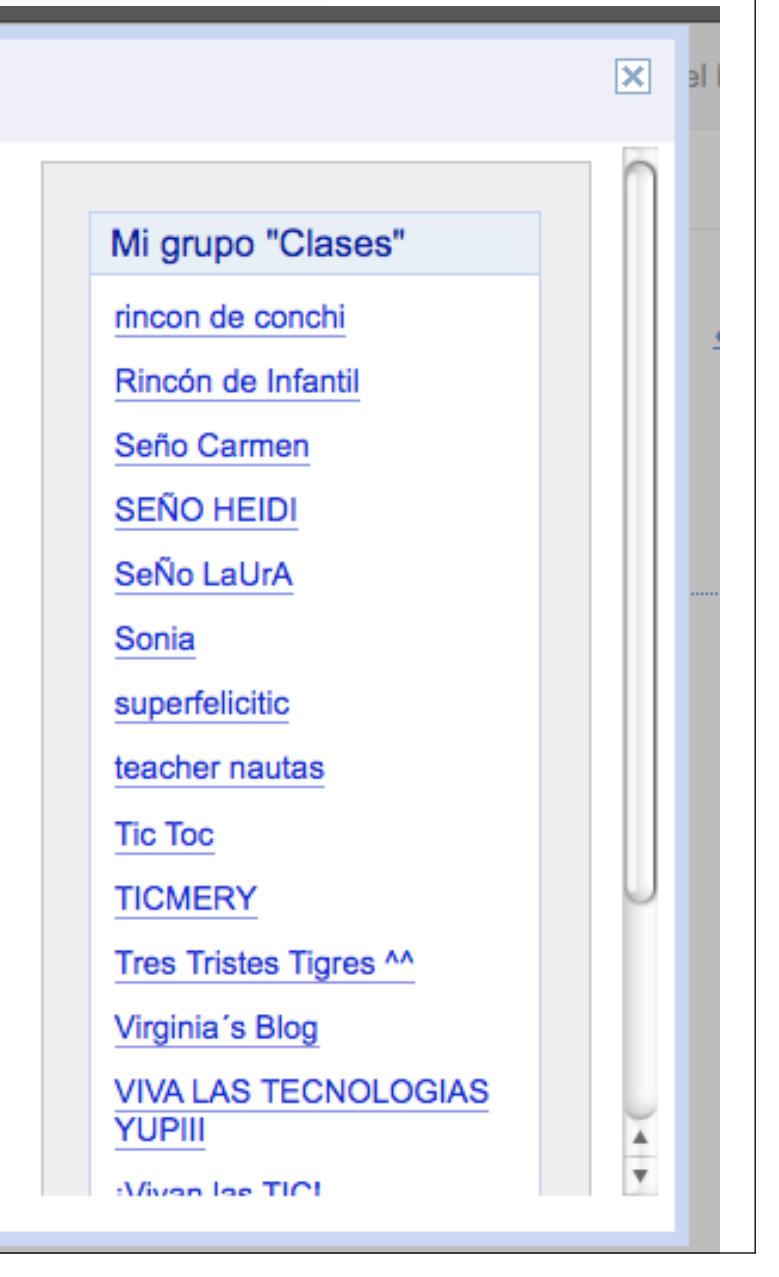

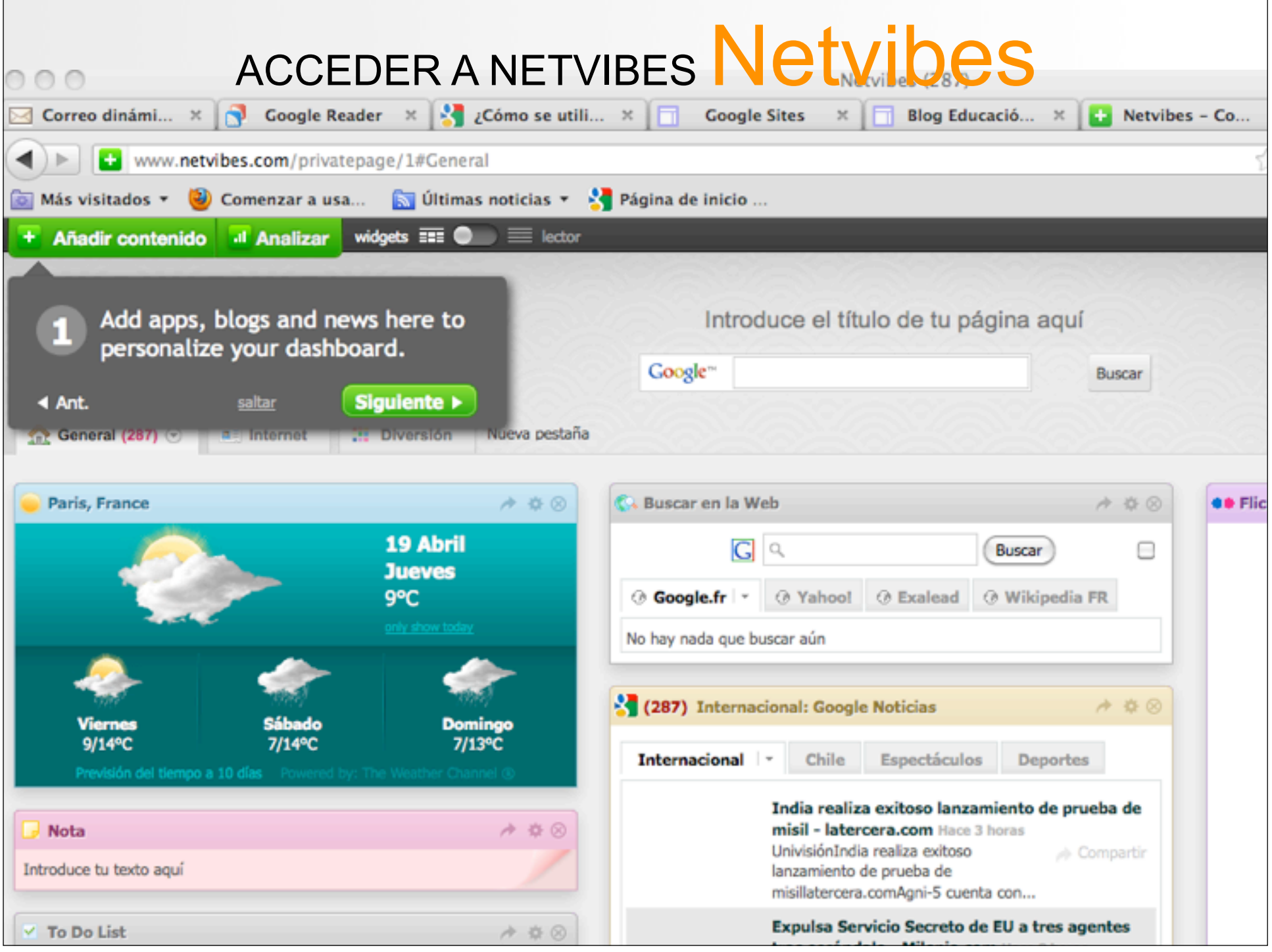

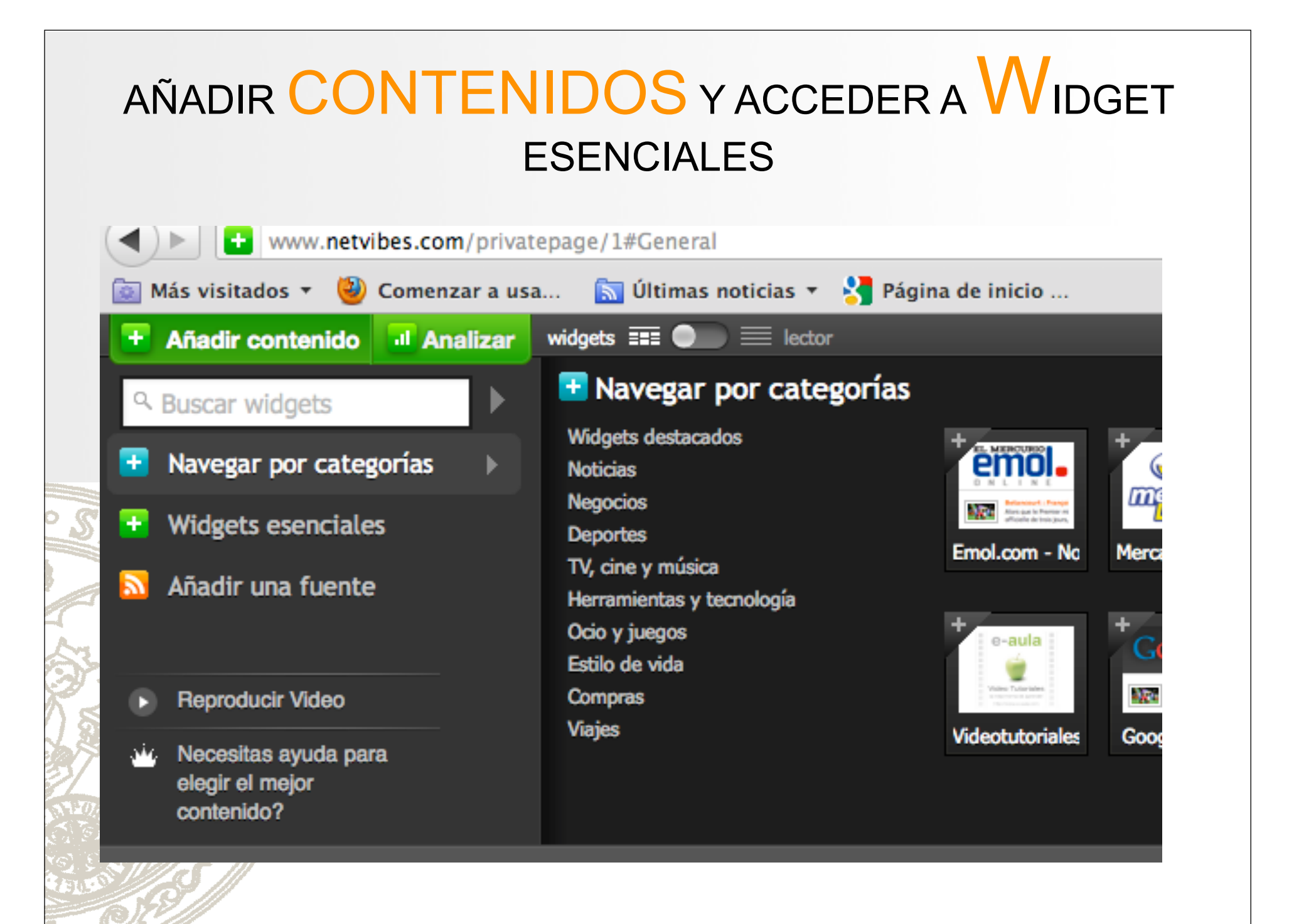

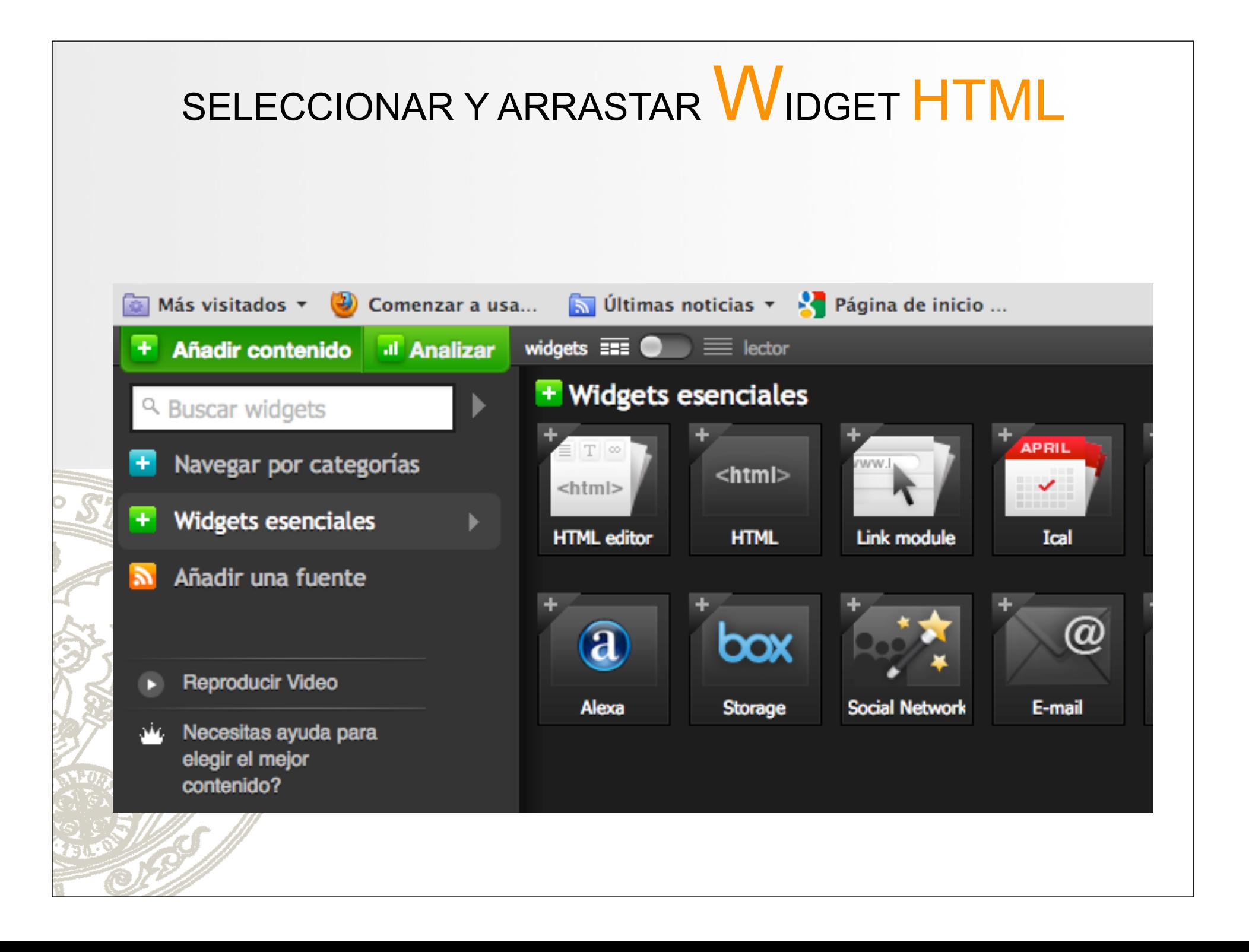

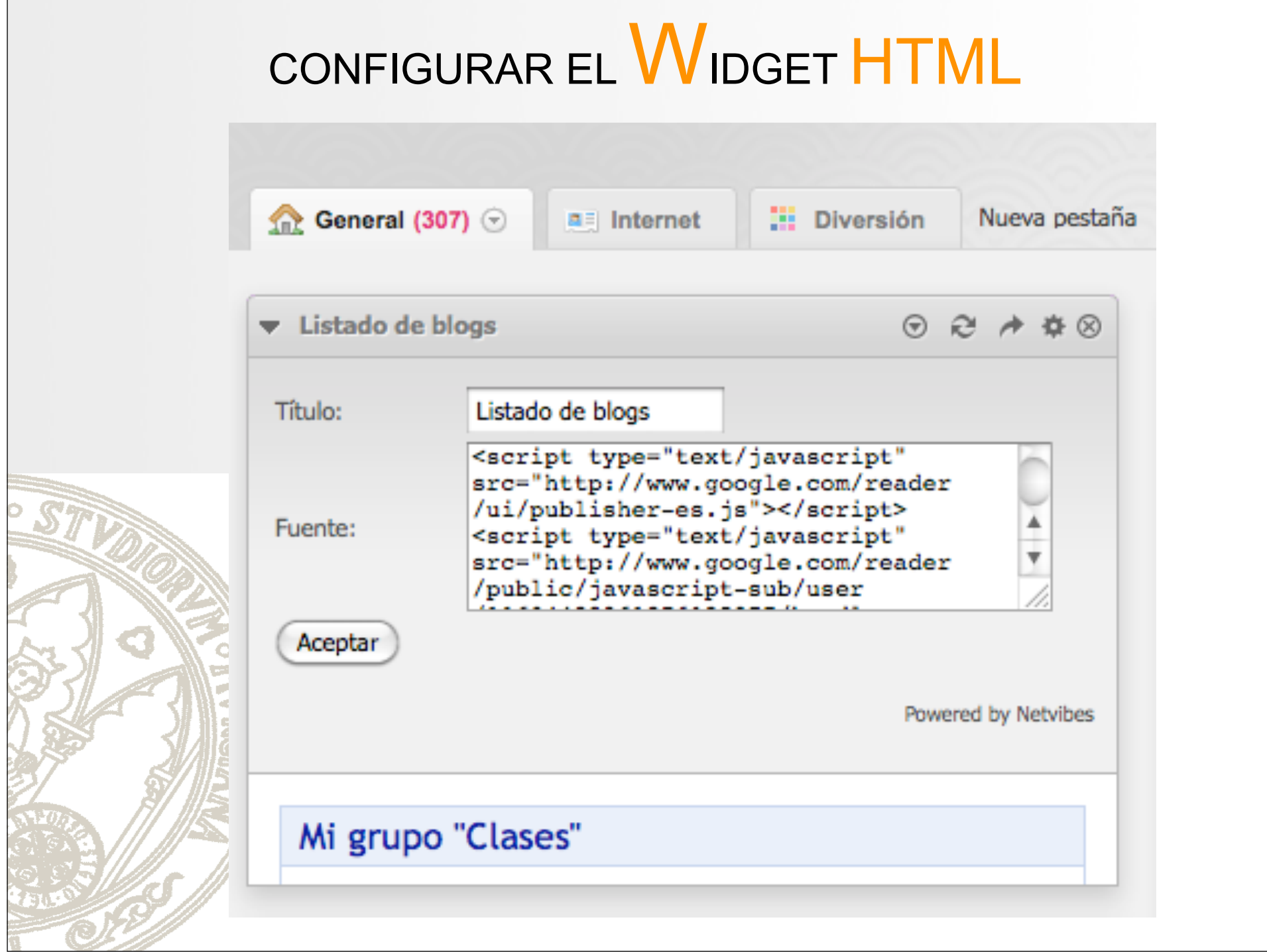

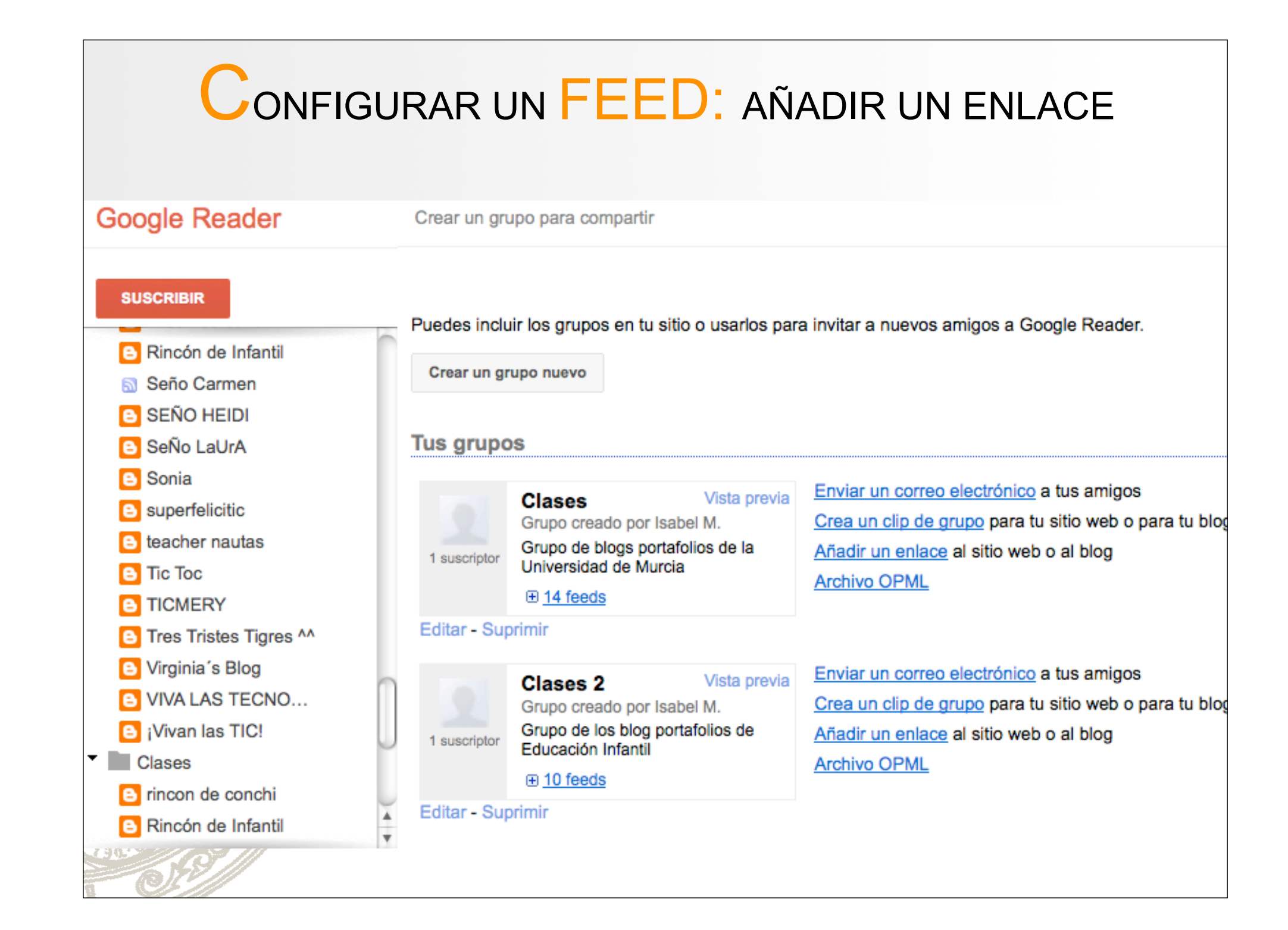

## COPIAR LA URL DEL FEED ATOM

#### Google reader CLASES

#### Grupo "Clases" creado por imsolano

Descripción: Grupo de blogs portafolios de la Universidad de Murcia

Un grupo es una colección de blogs y de sitios web que tu amigo ha seleccionado manualmente sobre un tema o sobre un interés concreto. Suscríbete a Google Reader y mantente al día con toda la información en un único lugar.

Este grupo contiene E14 feeds.

**B** Suscribir

#### Día Mundial de la Poesía y el Agua

vía Rincón de Infantil de Mayca R. el 22/03/12

El pasado 20 de marzo dimos la bienvenida a la Primavera; ayer, 21 de marzo, celebrábamos el Día Mundial de la Poesía; y hoy, 22 de marzo, celebramos el Día Mundial del Agua. Estos tres día están muy relacionados entre sí, lo que nos permite trabajarlos juntos en el aula de Infantil.

Agua

El agua nos quiere, el agua nos moia.

Introducción a Google Reader

**In** Feed Atom

Archivo OPML

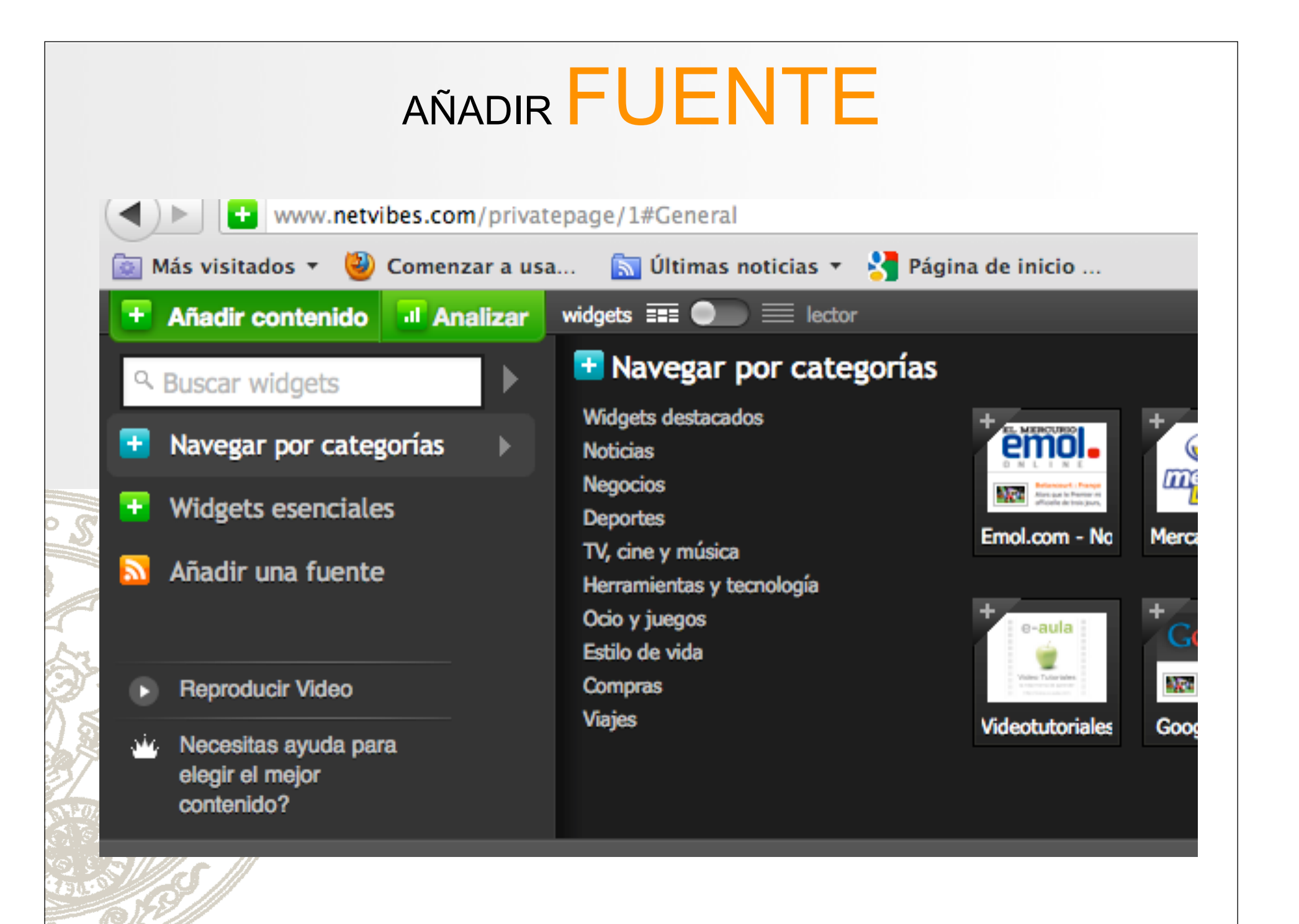

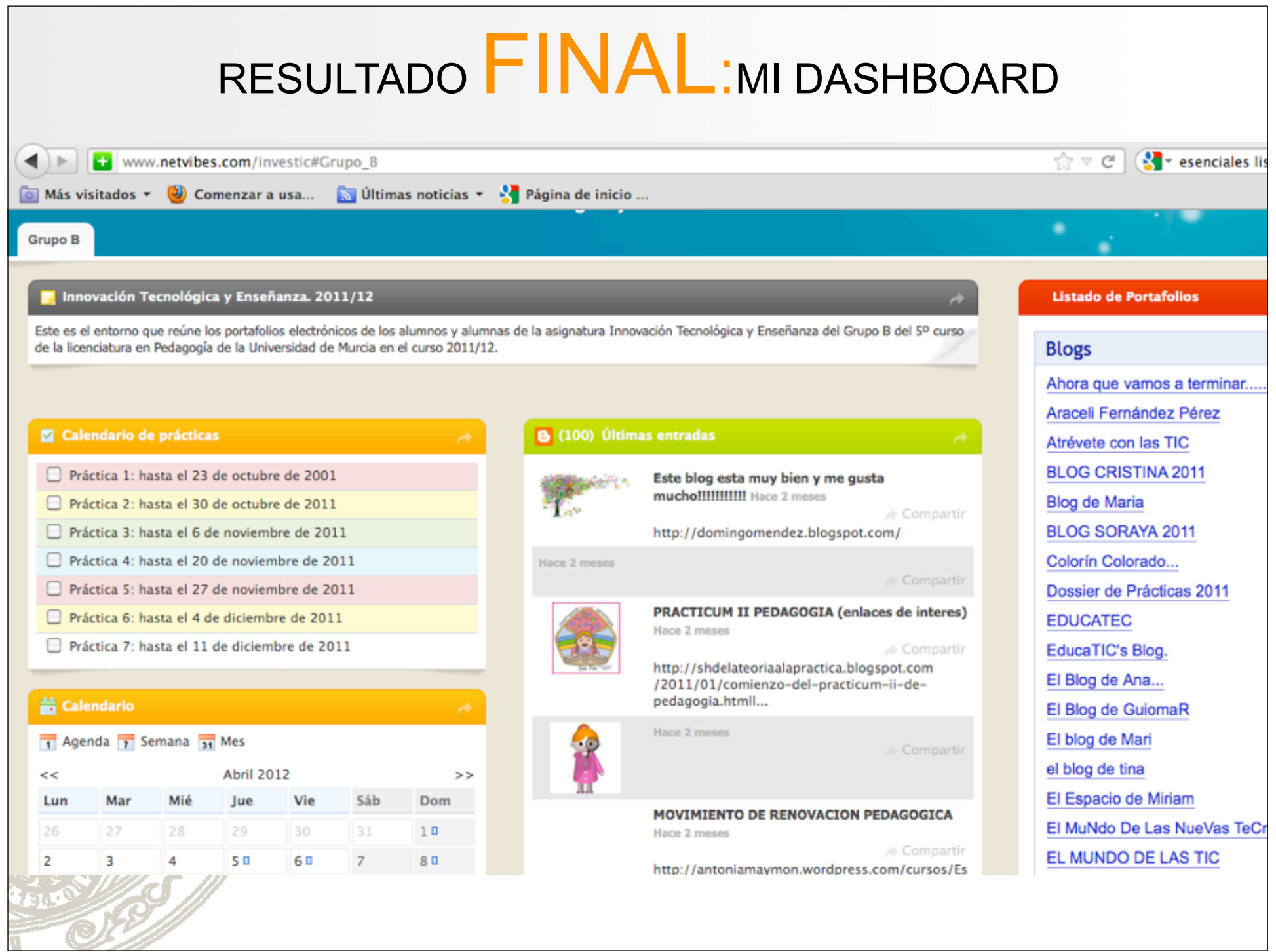

# EVALUACIÓN CON TICS EN EDUCACIÓN SUPERIOR: EL USO DEL PORTAFOLIO

imsolano@um.es

epartamento de Didáctica y Organización Escolar

UNIVERSIDAD DE MURCIA